#### **PYTHON SUMMARY** (as of 4-21-2011)

## **Comment Statements**

- begins with the # symbol
- # can be at the start of a line (and thus the whole line a comment line)
- or # can be within a line (and thus the comment is from # to the end of the line)
- comments used at the start of a program to describe it to the reader of the program
- also used within the program to make the major sections
- can be used within a function to describe what it does and how it should be called
- EXAMPLES:

# this is a complete comment line

balance =  $1000$  # init account balance to \$1,000

## **Literal Values**

#### **Numeric Literals**

#### Integers

- no commas allowed
- must not contain a decimal point
- no limit in the size of integers
- EXAMPLE: 1024

Floating Point Values

- no commas allowed
- must contain a decimal point
- limit to the range and precision
- EXAMPLES: 1204.0 1204.42

## **String Literals**

- can use single or double quotes
- can contain any characters (digits, letters, special symbols)
- can contain single quotes if surrounded by double quotes (and vice versa)
- string operators: + (to concatenate two strings together), len(str) to get length of string
- accessing individual characters in a string using the same indexing as for lists
- EXAMPLES: 'Hello' "Hello" "Let's Begin" "4th quarter profits" "\*\* Congratulations \*\*" 'Hello' + name (concatenates the two, where name contains a string) first\_initial = first\_name[0] # gets the first letter of the name in first\_name

#### **Boolean (Logical) Literal Values**

- only two possible values: True False

- look like variables names, but are literal values

## **Identifiers**

- names that the programmer used for variable and function names
- must not begin with a digit, but can contain digits
- can also contain the special underscore (\_) character
- can be essentially any length
- EXAMPLES: n n1 num1 yearly\_sales total\_sales\_2011

#### **Variable Assignment**

- use the = symbol for assignment (== is for comparison, not assignment)
- can assign a variable to a single value, or to an expression (that evaluates to a single value)
- the first time that a variables is assigned a value it is defined (created)
- $-$  EXAMPLES:  $n = 10$   $n = k * 12$   $n = input('Enter your age')$

#### **Operators**

## **Arithmetic Operators**

- + (addition), (negation, subtraction), \* (multiplication), / (division), % (modulus)
	- the / operator performs integer division is both operands are integers
	- if at least one of the operators is a float, then the / operator performs real division
	- the modulus (%) operator:

 $0\%10 \rightarrow 0$  1 %  $10 \rightarrow 1$ , ..., 9 %  $10 \rightarrow 9$ ,  $10 \times 10 \rightarrow 0$ ,  $11 \times 10 \rightarrow 1$ , ...,  $19 \times 10 \rightarrow 9$ , ...

- EXAMPLE: 2024 / 100  $\rightarrow$  2024 % 100  $\rightarrow$  24 (a way to split a number into two parts)

#### **Relational Operators**

- $-$  < (less than), > (greater than), <= (less than or equal to), >= (greater than or equal to),  $!=$  (not equal to), == (equal to)
- EXAMPLES:  $5 < 10$   $\rightarrow$  True  $10 < = 5$   $\rightarrow$  False  $10 != 5$   $\rightarrow$  True  $10 == 10$   $\rightarrow$  True

#### **Boolean Operators**

- x and y (both x and y must be true for this expression to be True)
- x or y (at least one of x and y must be true for this expression to be True)
- not x (this is True if x is False)
- EXAMPLES:  $5 < 10$  and  $6 < 12$   $\rightarrow$  True  $5 < 10$  or  $8 < 4$   $\rightarrow$  True not  $5 > 10$   $\rightarrow$  True

## **Expressions**

- all expressions evaluate to a value
- can use parentheses to indicate how an expression is to be evaluated, otherwise the rules of operator precedence apply (\* and / before + and -)
- thus, they can be used wherever the type of value that they evaluate to can be used

## **Arithmetic Expressions**

- any combination of numeric values and arithmetic operators

- EXAMPLES: num \* 20 num1 \* (20 / num2) – num3

#### **Relational Expressions**

- any combination of ordered values and relational operators
- EXAMPLES: 10 < 20 'a' < 'z' 10 == 20

#### **Boolean Expressions**

- any combination of Boolean values/Boolean and relational operators
- $-$  EXAMPLES:  $1 < 10$  and  $4 > 2$ 
	- married and has\_child (where variables married an has\_child are Boolean variables)

## **Input/Output**

#### **Input**

- use input() for reading numeric values from user
- use raw\_input() for reading string values from user (such as a name)
- EXAMPLES:

age = input('Enter your age:') name = input('Enter your name:')

## **Output**

print 'Hello'

- prints 'Hello' and moves screen cursor to next line

## print 'Hello',

- prints 'Hello' and leaves cursor on the same screen line
- thus, next print output will begin where previous one left off on screen
- print 'The result is', result
	- can print a combination of literal values and variables

## **Control**

#### **Selection**

```
if statement without else
if age < 14:
    print "YOU'RE JUST A KID"
if statement with else
if age < 14:
     print "YOU'RE JUST A KID"
else:
    if age < 22:
         print "We're about the same age"
    else:
        print "You're older than me
Repetition (Iteration – while loops and for loops)
    num = 1sum = 0while num <= 100:
       sum = sum + numnum = num + 1sum = 0for num in range(1,101):
       sum = sum + numnum = input('Enter a number between 1-10, inclusive')
    while (num < 1) or (num > 10):
        num = input('Enter a number between 1-10, inclusive')
    num = input('Enter a number between 1-10, inclusive')
    while not ((1 \le num) and (num \le 10)):
        num = input('Enter a number between 1-10, inclusive')
                                                                      Indefinite loop
                                                                      Logically equivalent using 
                                                                      different Boolean expressions
                                           "Catch all" (optional)
                                      Definite loop
                                      Adds up first 100 integers
                                      Same as repeat(100) in Scratch
                                                         if statement with chained elif
                                                         if numCredits >= 90:
                                                            print 'Senior'
                                                         elif numCredits >= 60:
                                                            print 'Junior'
                                                         elif numCredits >= 30:
                                                            print 'Sophomore'
                                                         else
                                                           print 'Freshman' > "Catch all" (optional)
                                      Definite loop
                                      Logically equivalent to above using a 
                                      for loop instead of a while loop
```
# **Lists**

# **Simple Lists (list of literal values)**

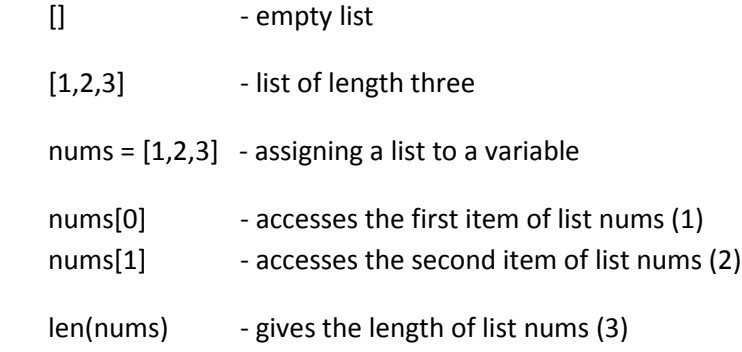

## **Natural Use of for Loop with Lists**

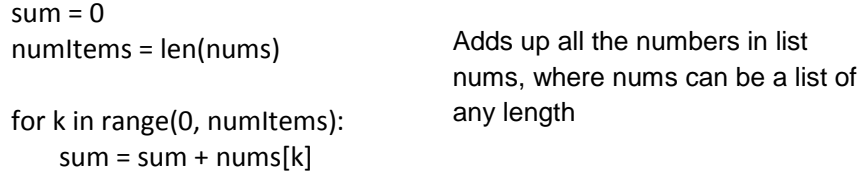

# **Nested Lists (list of lists)**

lst = [ [1,2,3], [4,5,6], [7,8,9] ]  $\text{lst}[0] \rightarrow [1,2,3]$   $\text{lst}[1] \rightarrow [4,5,6]$   $\text{lst}[2] \rightarrow [7,8,9]$  $\text{lst}[0][0] \rightarrow 1 \quad \text{lst}[0][1] \rightarrow 2 \quad \text{lst}[0][2] \rightarrow 3$  $\text{lst}[1][0] \rightarrow 4 \quad \text{lst}[1][1] \rightarrow 5 \text{ etc.}$ 

```
sum = 0for k in range (0, len(lst)):
    for j in range(0,3):
       sum = sum + |st[k][j]|
```
Adds up all the numbers in lst

```
for k in range(0, len(lst)):
    for j in range(0,3):
      print lst[k][j], # comma used to keep cursor on same line
   print # "empty print" to move cursor to next line
```
Prints items in three rows, three numbers per row

## **Functions**

- variables assigned within a function are called "local variables"
- local variables only exists for the function that they are part of
- functions cannot access the local variables of other functions

#### **Value-Returning Functions**

- can be given 0 or more parameters
- must contain a return statement
- can be called from whereever the return value can be appropriately used
- called as part of an expression, an assignment statement, a print statement, etc.

## **# example of a value-returning function with parameters**

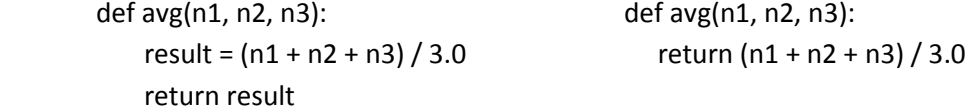

## **# example of a value-returning function with no parameters**

def getInput(): selection = input('Enter B, D, W, or Q to quit: ') while selection != 'B' and selection != 'D' and selection != 'W': print '\* Invalid Response – Please Reenter \*'

return selection

## **Non Value-Returning Functions**

- can be given 0 or more parameters
- do NOT contain a return statement
- are NOT called as part of an expression, return statement or print statement since they do not return a value
- cause some other "side effect" such as printing to the screen

## **# example of a non-value returning function with no parameters**

def welcomeScreen()

print 'Welcome to the ATM simulation program'

- print '------------------------------------------------------'
- print ' This program has the following options:'

print ' B - to check account balance'

- print ' D to make a deposit'
- print 'W- to make a withdrawal'

## **# example of a non-value returning function with parameters**

def welcomeScreen(name)

- print 'Welcome', name, ' to the ATM simulation program'
- print '------------------------------------------------------'
- print ' This program has the following options:'
- print ' B to check account balance'
- print 'D to make a deposit'
- print 'W- to make a withdrawal'

# **# example of a value returning function passed a list as a parameter** def total(lst)

sum =  $0$  # local variable for k in range(0, len(lst)):  $sum = sum + |st[k]|$ 

return sum

#### **# example main program using above functions**

list1 = [10,45,30,67,52,30,19]

 sum\_list1 = total(list1) print 'The total of all items in list1 is:', sum\_list1

## OR

print 'The total of all items in list1 is:', total(list1)

list2 = [ [20,42,53,76,32,42,19], [23,53,48,56,34,32], [23,4,43] ]

sum\_list2 = total(list2[0]) + total(list2[1]) + total(list2[2]) print 'The total of all items in list2 is:', sum\_list2

## OR

print 'The total of all items in list2 is:', total(list2[0]) + total(list2[1]) + total(list2[2])